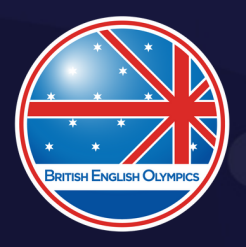

OxAC

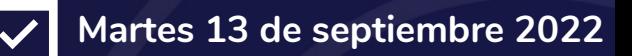

**07:00 p.m. hrs**

## **Para ingresar a la sesión ¡HAZ CLICK AQUÍ!**

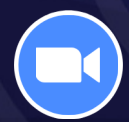